## ROSETTA-Ice Project

3 Campaign Seasons 2015-2016 2016-2017 2017-2018

43 Total Flights

~60,000 km (lines)

Radar Instruments: IcePod → Deep ICE (DICE) Radar Shallow Ice Radar (SIR)

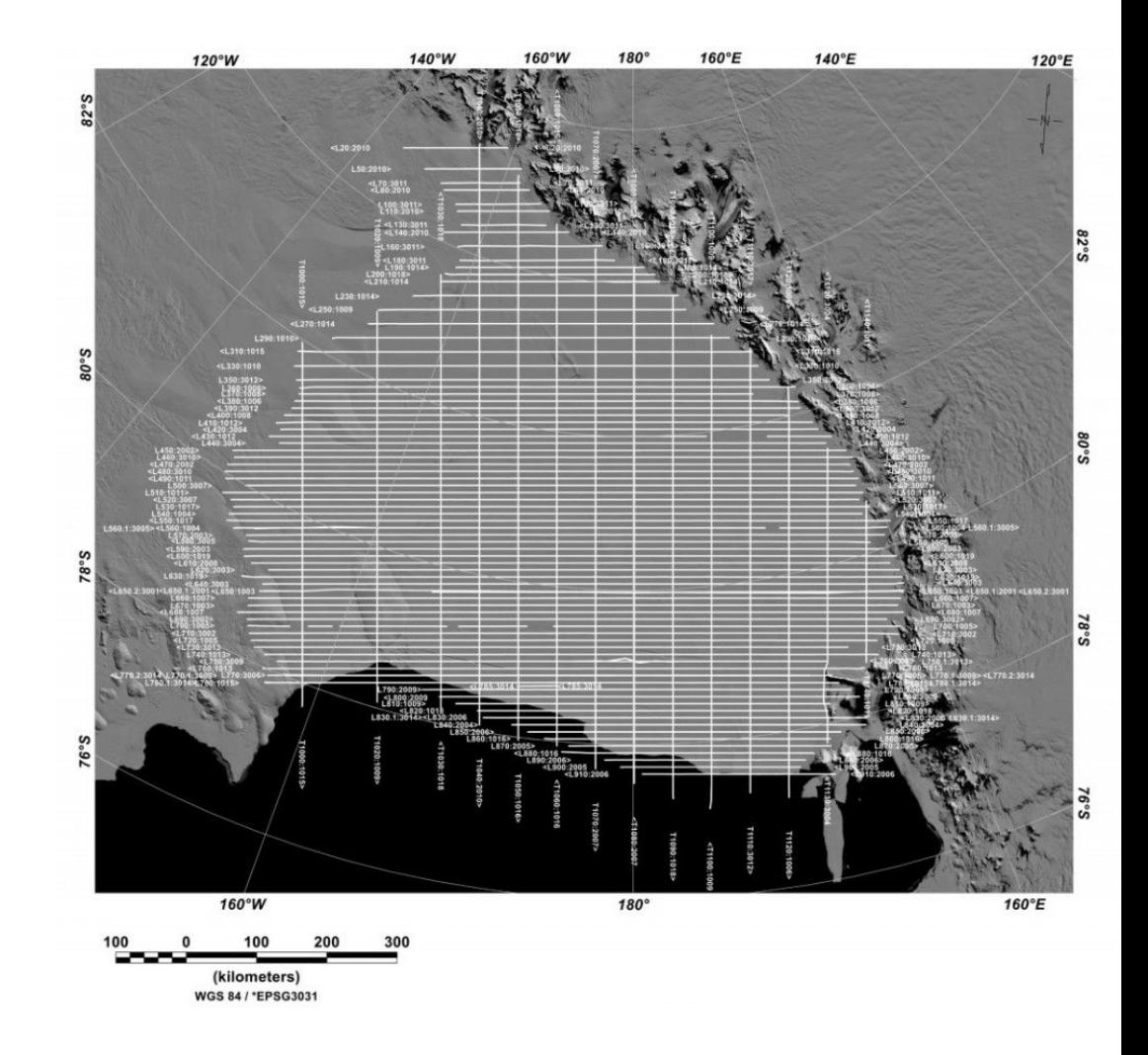

## Data Archive Structure

Overarching directory structure for data archiving at LDEO.

Processed data occasionally contains additional directories for various processed data levels.

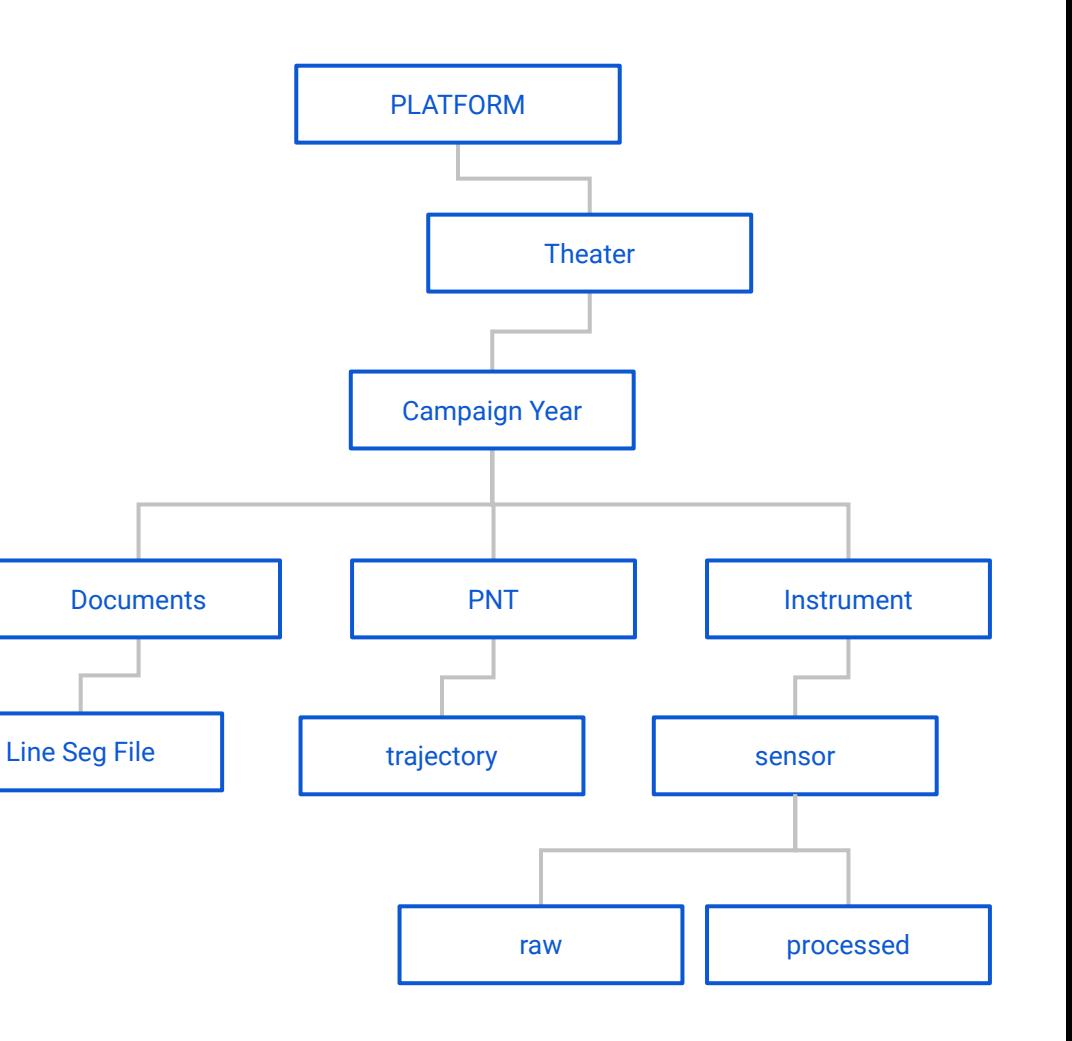

## Headers for ALL Raw Data Files:

These headers are created as needed when signal is transmitted. Headers will be regenerated if there is brief signal loss, upon signal re-transmission.

Headers are named in the following format and contain the following information:

Theater ID Flight Number UTC YYYYMMDD UTC hhmmss 0000 . head

- **Institution Name:**
- UTC Date and Time of Header Creation: YYYYMMDD\_hhmmss
- Pod Operator: Initials of IcePod Operator during flight
- Campaign ID: Theater Abbreviation & Number of IcePod Deployment to Theater (AN for Antarctica & ##)
- **Flight Number: ### Beginning From 001**
- Comments: Line Numbers, Flight Plans, Flight Numbers, etc.

# Deep ICE (DICE) Radar

Phase Coherent Pulsed-Chirp VHF Radar Sounder Chirp Length: 1 μs and 3μs Bandwidth: 60 MHz Center Frequency: 188 MHz Resolution: Depth: <2 m | Along-track: 0.6 m Maximum Depth Penetration: ~ 5 km Total Data Collected: 60,000 Line km

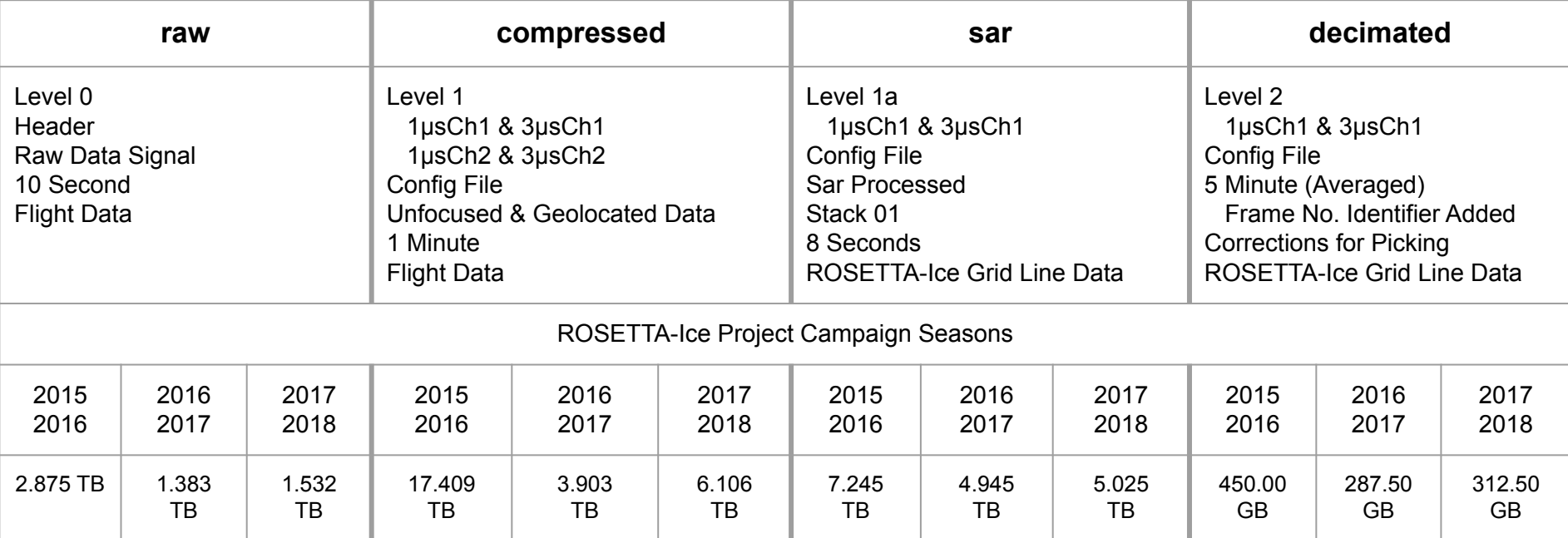

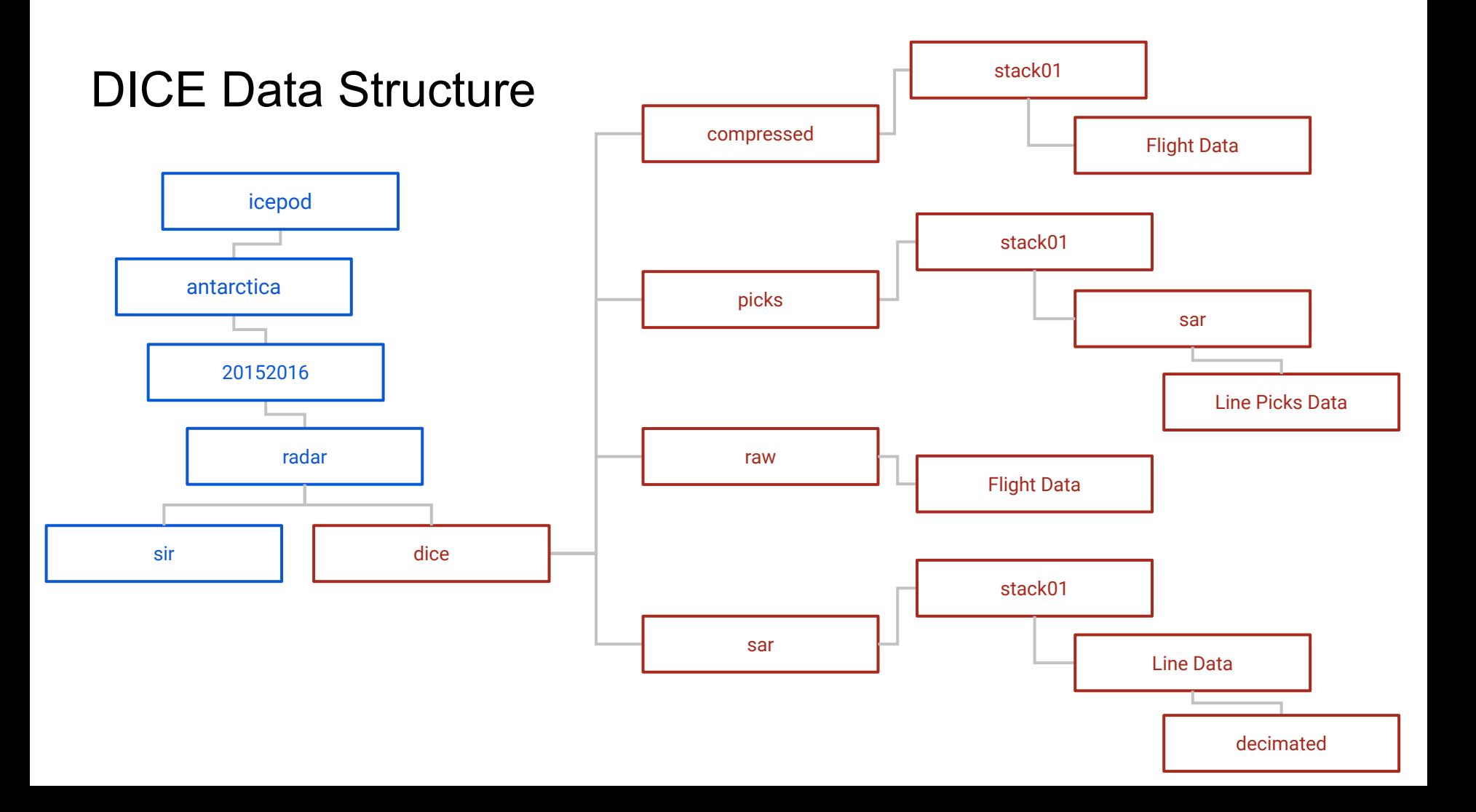

### DICE Filename Structure

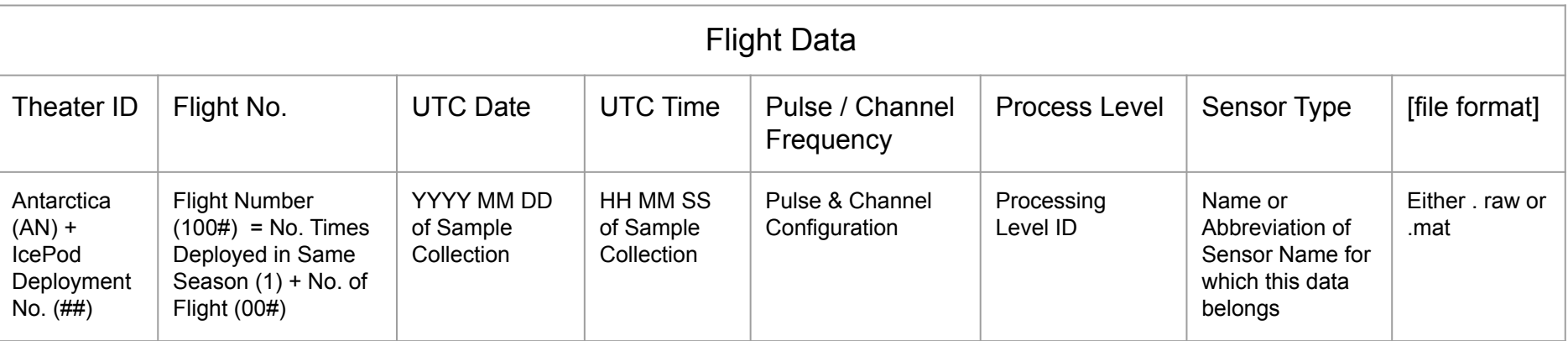

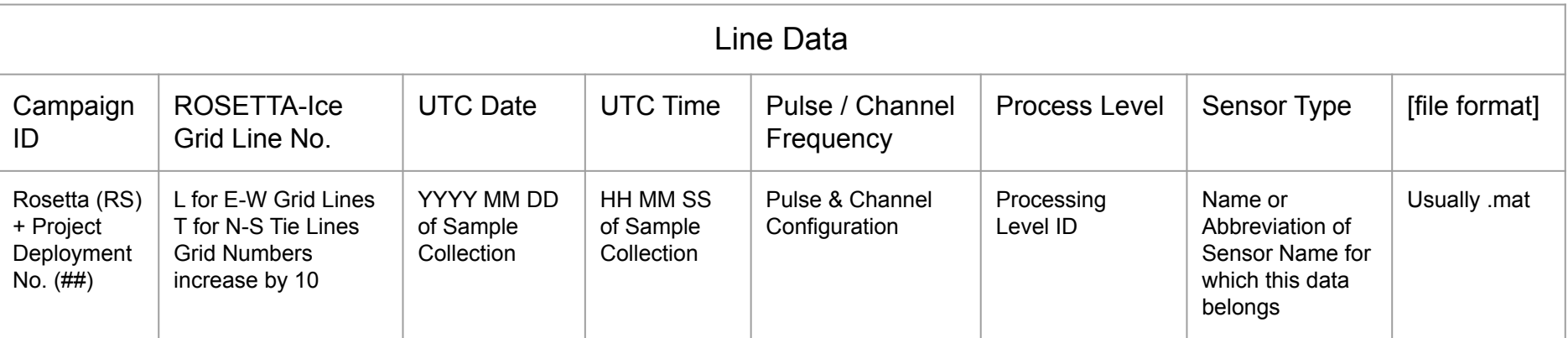

### DICE Processing (diceProcess.m)

 diceProcess.m This is the top level function for processing Deep Ice Radar data. This script calls all functions required to process selected lines. All configurations for processing are set in "diceProcessConfig.m".

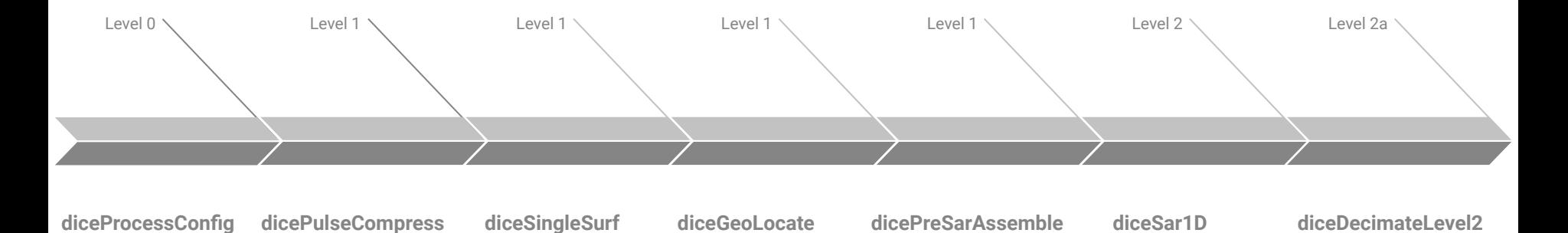

### DICE Processing (diceProcess.m)

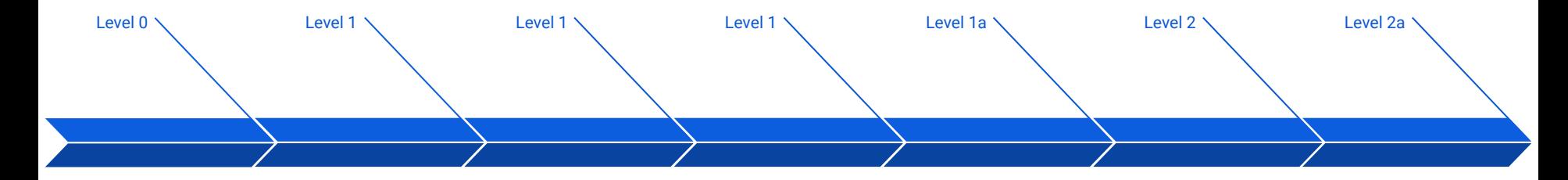

#### **diceProcessConfig**

Configuration Settings: 2500ft elevation, dataPath, Pulse Channel, Season #, Sensor Type, Chirp Period & Bandwidth, GPS & PNT data, etc.

Reads 10-Second Raw .dice Files

Parse 10-Sec Raw files, low pass filter, remove frequencies. convolve reference chirp with data, stacking, etc.

**dicePulseCompress**

Creates 1-Minute Level 1 Mat Files.

#### **diceSingleSurf**

Parse Level 1 Geolocated data, identify surface reflector from selected Channel generate index variable with location of surface reflector within data.

Amends 1-Minute Level 1 Mat Files

#### **diceGeoLocate**

Parse Level 1 Pulse Compressed data to stitch w/ Geolocation.

Amends 1-Minute Level 1 Mat Files

#### **dicePreSarAssemble diceSar1D**

Rearrange Level 1 data so each file contains the same number of echoes required for SAR Processing specified in diceProcessConfig.

Creates 'tmp' Folder w/ new Level 1 Mat Files

data. Computes migration curve using surface by default and ice refractive index. Three files loaded at a time to remove edge effects.

Parse PreSar Level 1

Creates 8-Second Level 2 Mat Files

#### **diceDecimateLevel2**

Averages, decimates, and concatenates 1-Minute Level2 Files to create 5-Minute Level2a mat files for Bed Picking. Appends Filename w/ Frame No. 5-Minute Period determined in diceProcessConfig.m

Creates 5-Minutes Level 2a Mat Files w/ Frame Number

## Shallow Ice Radar (SIR)

Frequency Modulated Continuous Wave (LFMCW) Chirp Length: 1 μs Bandwidth: 600 MHz Center Frequency: 2 GHz Resolution: Depth: 0.25 m | Along-track: 4 m Maximum Depth Penetration: ~ 450 m Total Data Collected: 60,000 Line km

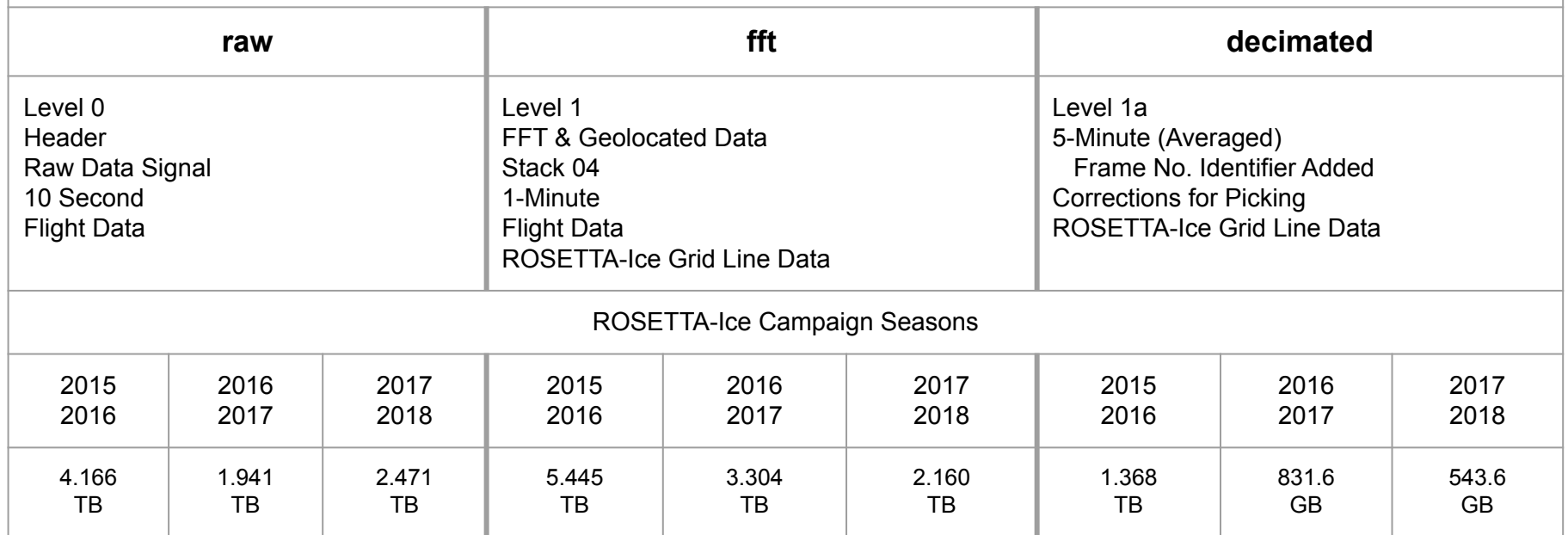

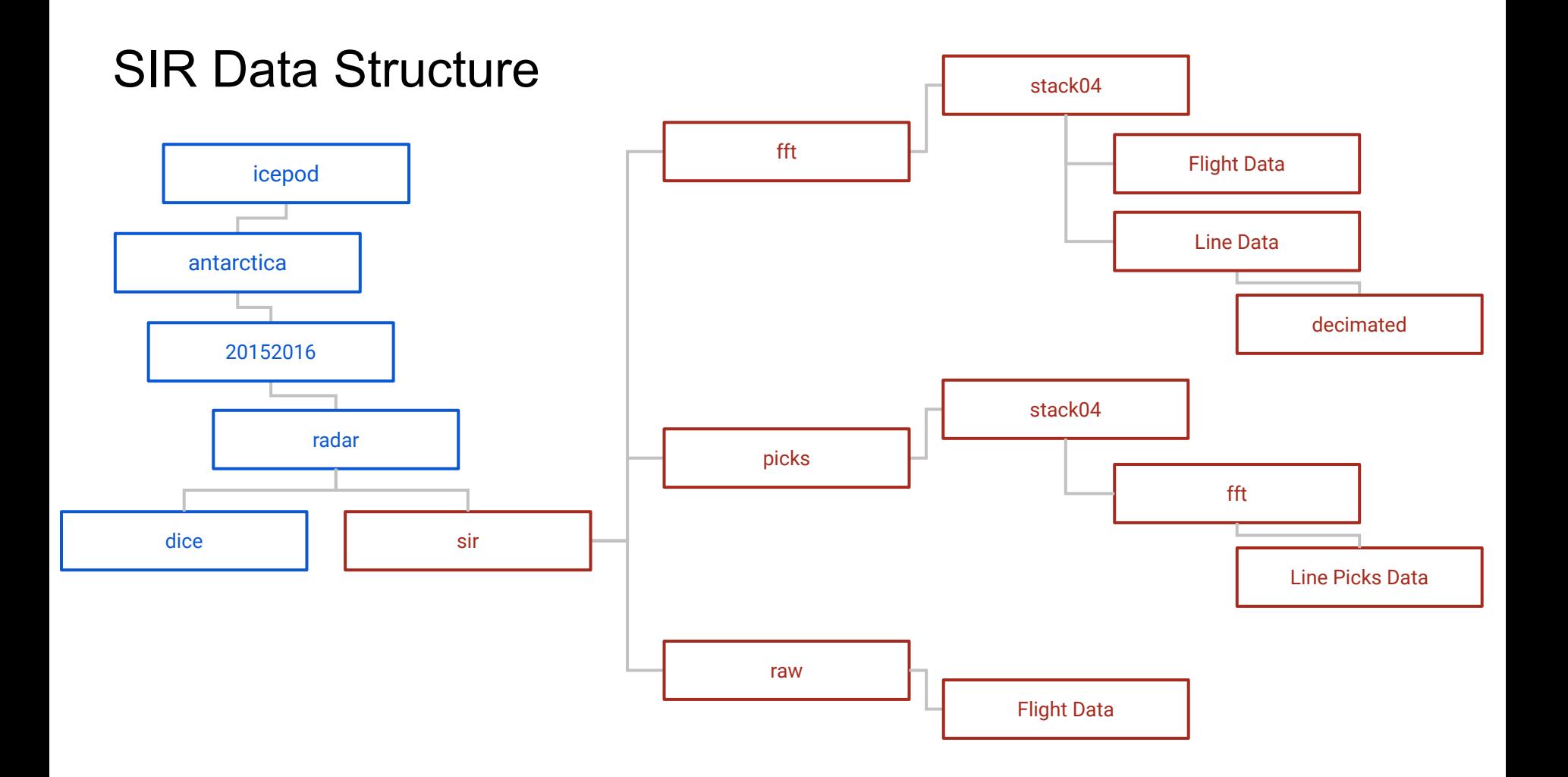

### SIR Filename Structure

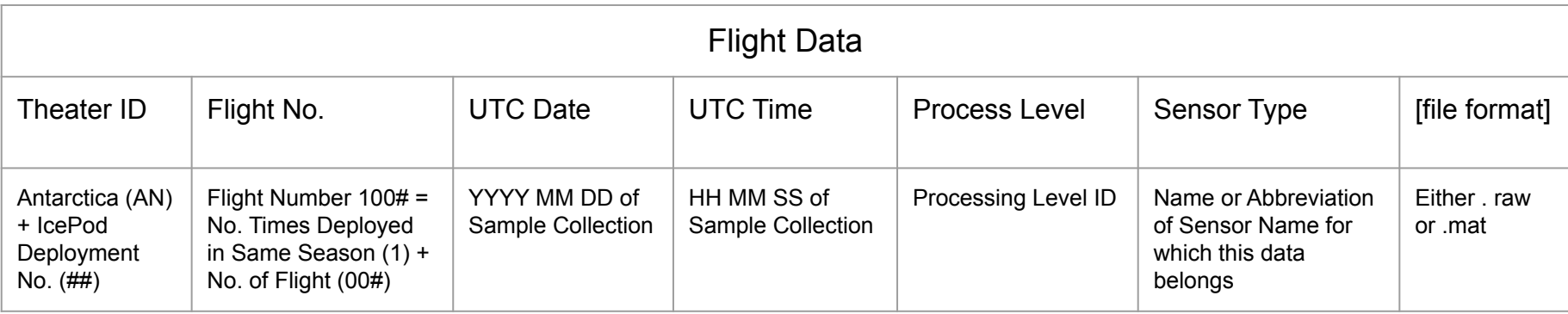

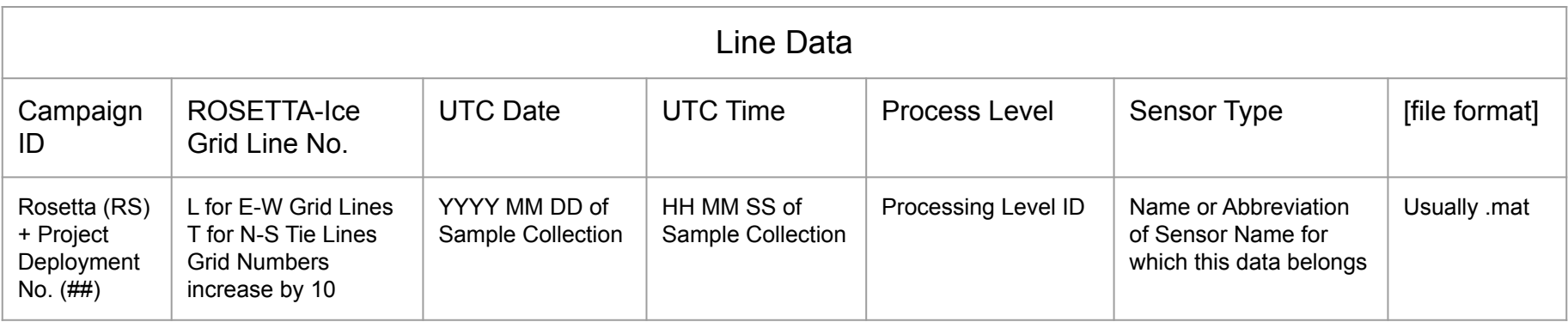

## SIR Processing (sirProcess.m)

 sirProcess.m is the top level function for processing Shallow Ice Radar data. This script calls all functions required to process selected lines. All configurations for processing are set in "sirProcessConfig.m".

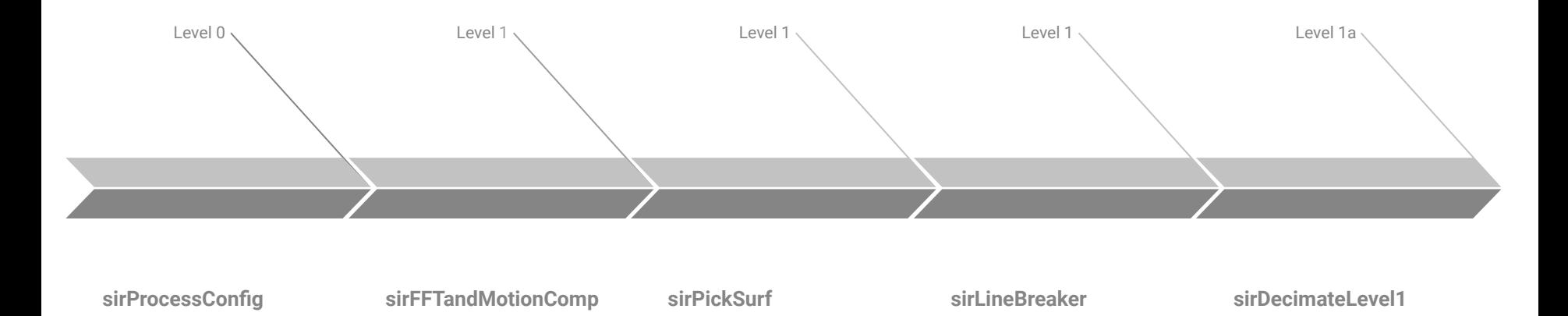

### SIR Processing (sirProcess.m)

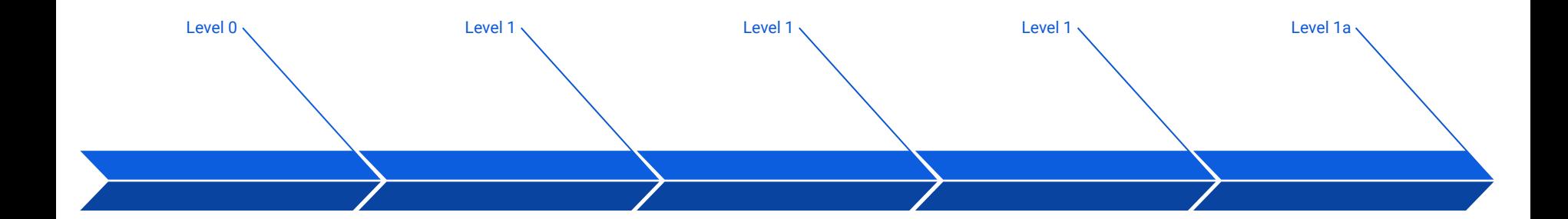

#### **sirProcessConfig**

Configuration Settings: 2500ft elevation, dataPath, FFT type, Season Number, Sensor Type, Chirp Period & Bandwidth, GPS & PNT data, etc.

Reads 10-Second Raw .sir Files

#### **sirFFTandMotionComp**

Parse raw data, FFT, Geolocation, Motion Compensation, rvp correction, along-track dc signal removal, remove mean, stacking, etc.

Creates 1-Minute Level 1 Mat Files

#### **sirPickSurf**

Parse Level 1 Geolocated data, identify surface reflectors, generate index variable with location of reflectors in data.

Amends 1-Minute Level 1 Files

#### **sirLineBreaker**

Break 1-Minute Level 1 Files from Flights to Lines. Loads ROSETTA-Ice Line Segment File and splits accordingly.

Duplicates and Renames 1-Minute Level 1 Files

#### **sirDecimateLevel1**

Averages, decimates, and concatenates 1-Minute Level1 Files to create 5-Minute Level1a mat files for Bed Picking. Appends Filename w/ Frame No. 5-Minute Period determined in sirProcessConfig.m

Creates 5-Minutes Level 1a Files w/ Frame Number

# Line Segment Files

These files are housed within season directories in a 'projectlines' directory. Line Segment files contain the start and end times of all ROSETTA-Ice Grid Lines and their associated Flights within the season. Initially written in ASCII format and then converted into .mat file to be read by processing scripts.

These files are named in the following format and contain the following information:

### ICEPOD Season Years LINES. txt

- FlightNum
- LineNum
- **StartUTCDate**
- StartUTCTime
- StartUnixTime
- StopUTCDate
- StopUTCTime
- StopUnixTime
- StartLatitude
- StartLongitude
- StartH-El
- StopLatitude
- StopLongitude
- StopH-El
- Project

## GPS & PNT Trajectory Files

These PNT & GPS Trajectory Files are collected from a Novatel Span SE L1/L2 GPS Receiver on board the IcePod, and processed using Reigl Software. SPAN processing generates ASCII format files, which are then converted into .mat for processing.

These files are named in the following format and contain the following information:

Theater ID Flight Number UTC YYYYMMDD Sensor Name Product Level Processing Profile . txt

- Datum (WGS84)
- Antenna Height
- Antenna Lever Arms
- **Body to Sensor Rotations**
- UTC Offset
- UTCDate (MM/DD/YYYY)
- UTCTime (sec)
- UTCTime (HHMMSS.sss)
- UTCTime (unixtime)
- Latitude (degrees)
- Longitude (degrees)
- H-Ell (meters)
- Pitch (degrees)
	- Roll (degrees)
	- Heading (degrees)

### Picking Radar

Radar Picking uses MatLab scripts loosely based on MCoRDS Picking Scripts.

### **pickConfig.m**

Data Input & Output Paths Input: 5-Minute Mat Files Frame Numbers Start & End Files to Pick Pick Type Visualization Window Additional Parameters

### **picker\_ui.m**

Enables Keystroke Toggling Picking Boundaries / Params Pick Vertices Smooth Pick Lines Delete Recent Pick Vertices

### **picker\_Master.m**

Filter Data Window Data Imports Config File Setup Output File Structure Auto Picker Selects Surface Auto Picker Sets Horizon: Rising, Falling, or Peak

### **picker\_display.m**

╈

Display Filters: Greyscale, Differenced, Greyscale Inverted, Smoothed Figure Axes Set Surface to Zero on Y-Axis Along-track Distance (km) Picking Borders / Params

### **Picked Data**

Directory w/ Picker Name & Version of Pick

Frame-By-Frame JPGs: No Picks & Picks Overlain

Frame-By-Frame .Mat Files: All Variables from 5-Minute Mat Files

Stitched Survey Line .Mat Files Lightly Reduced in Data. Most Variables from 5-Min

Stitched Survey Line ASCII Files "Essential" Variables For Distribution

### AGAP-GAMBIT Project

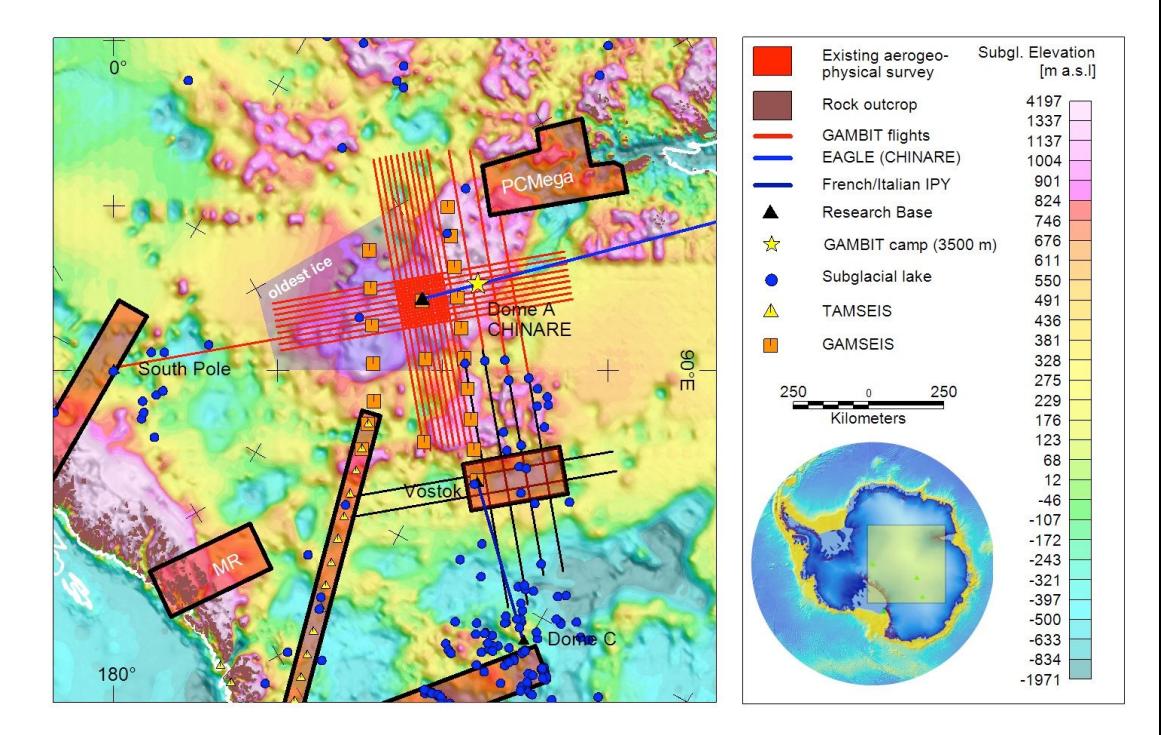

### AGAP-GAMBIT Radar (CReSIS?)

Ultra Wideband Radar Bandwidth: 500 - 2,000 MHz | 600 - 900 MHz Center Frequency: 150 MHz Resolution: Depth: 150 m at 0.1 m | Depth: 150 m at 0.6 m Total Data Collected: 55,000 Line km

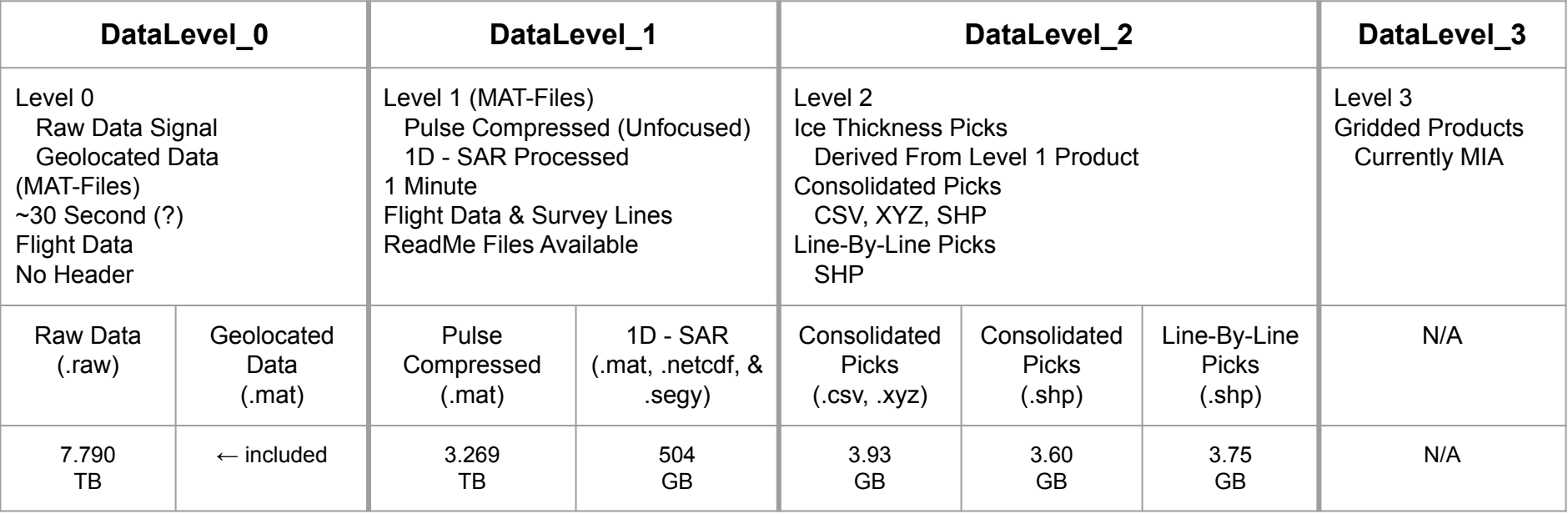

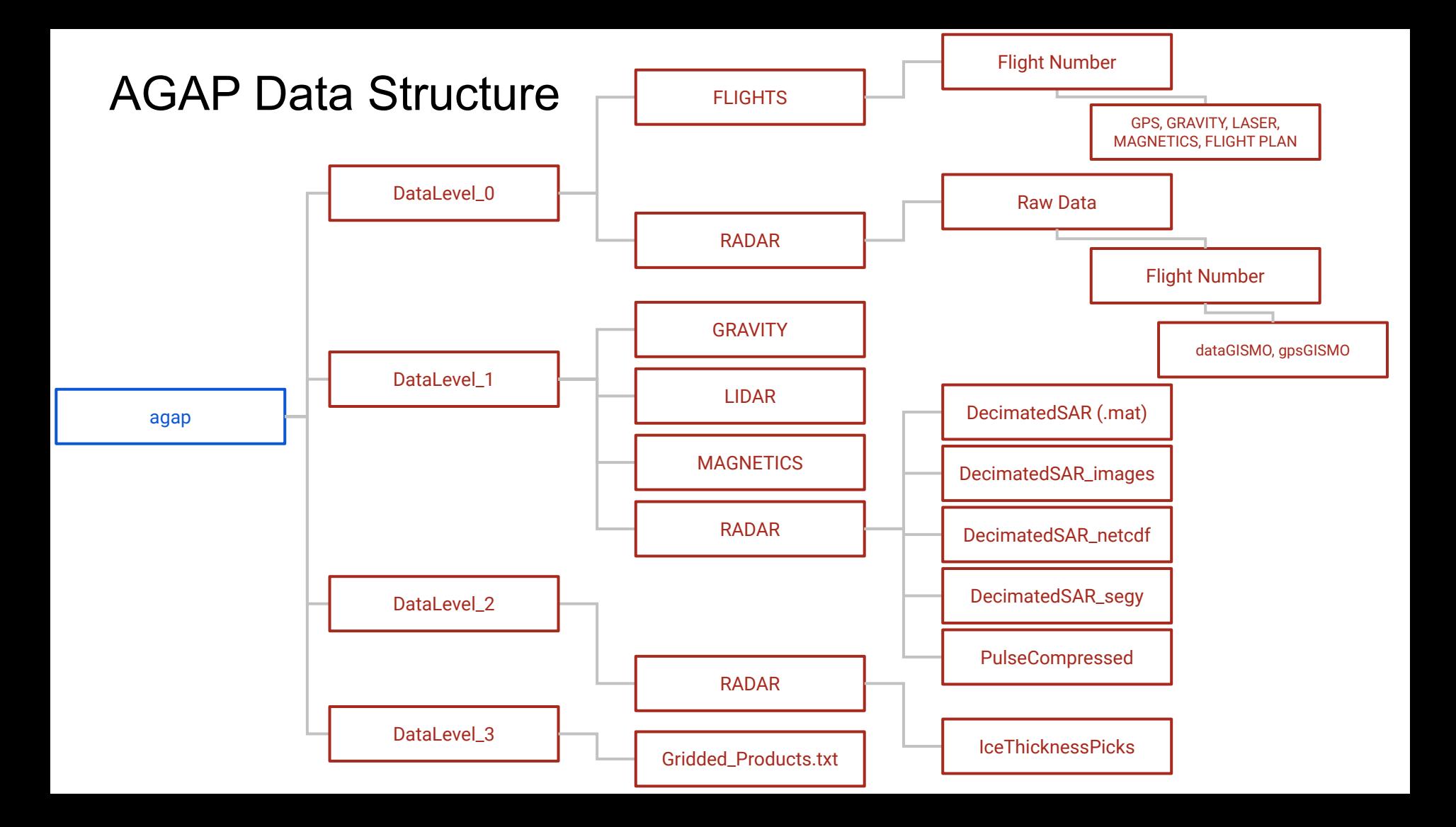

All data is currently housed on an internal archive server called "hestia" Maintains intricate, overly specific directory and file naming structure.

ROSETTA processing scripts are held on an internal GITLab server.

Select Data is hosted on an external server called "wonder" and can be accessed via [ROSETTA-Ice Data Page | PGG @ LDEO](https://pgg.ldeo.columbia.edu/data/rosetta-ice) (pgg.ldeo.columbia.edu/data/rosetta-ice) or **AGAP-GAMBIT | PGG @ LDEO** (https://pgg.Ideo.columbia.edu/data/agap-gambit)

We do not currently have a map server or 3-D interpretation either Alexandra Boghosian working to get ROSETTA radar into HoloLens… So… maybe one day soon!

Seasons of data Rosetta DICE - XX line km - YY TB Rosetta SIR - XX line km - YY TB AGAP? - XX line km - YY TB

Question about seasons: are formats and acquisition parameters the same for all seasons (but different for each radar) - I think this is the case YES - not testing season, can adjust H-Ell window for high alt flights… don't need this detail likely

DICE

.mat files File size File segment duration (5 mins?)

SIR

.mat files File size File segment duration (5 mins?) Processing scripts

Done in matlab - master script and subscripts SIR and DICE data arranged in consistent project-specific format on server Data for RS seasons all in "version 2" (different from test seasons) How long to process a flight on regular server?

Processing inputs

**Data** 

PNT trajectory - standard format we output for Rosetta (same each time - right?) Line endings table